### Special Topics in Design I DSL 810

Topic 3 Programming Instructor: Jay Dhariwal, Asst. Prof., IIT Delhi

7<sup>th</sup> August 2019

## **Programming Basics**

- Programming instruction to perform task
- English or Hindi grammar, similarly programming languages have syntax
- How would a calculator add two numbers?

# Algorithm for adding two numbers

- Input number 1
- Input number 2
- Add number1 and number 2
- Print the result.
- Example
- <u>https://www.onlinegdb.com/online\_c\_compil</u>
  <u>er</u>

#### Sum two numbers

- Sum two numbers
- Sum two numbers with input and output
- Sum two numbers with if else
- Sum n numbers with for loop
- Sum n numbers with a function

## Introduction to programming in C

- <u>https://www.onlinegdb.com/online\_c\_compil</u>
  <u>er</u>
- <u>http://learn.onlinegdb.com/learn\_c\_program</u>
  <u>ming</u>
- <u>http://learn.onlinegdb.com/c\_program\_exam</u>
  <u>ples</u>

## C programming examples

- char
  - (http://learn.onlinegdb.com/c program check e ntered character vowel consonants)
- logical and arithmetic operators

(<u>http://learn.onlinegdb.com/c program count vo</u> <u>wels consonants digits special characters in string</u>)

 find maximum of a set of numbers (http://learn.onlinegdb.com/c program find ma ximum numbers from entered numbers)

# Flowchart

Flowchart for

Largest number

Languages have different syntax but are largely similar. Learn one language and you can learn others quickly. Flowchart/Algorithm is the key.

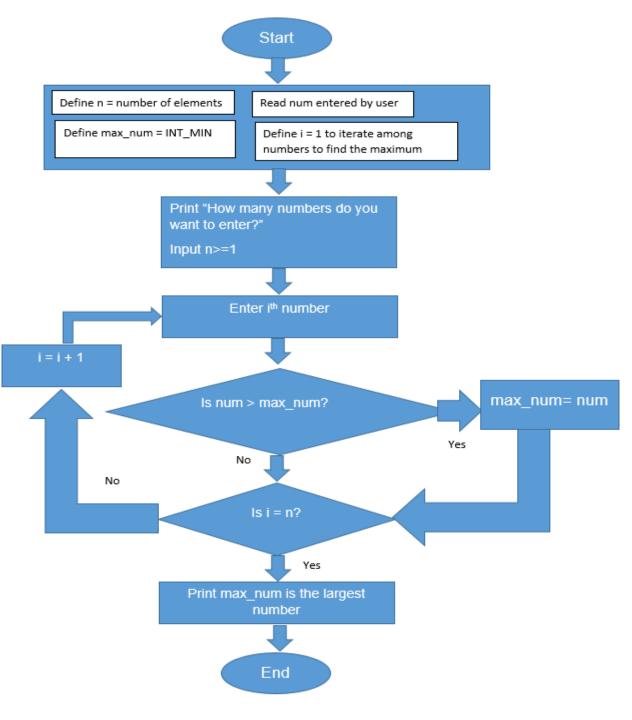

# Python

- <u>Tutorial</u> from Sanju on Python basics
- <u>https://www.onlinegdb.com/online\_python\_i</u>
  <u>nterpreter</u>
- <u>https://www.geeksforgeeks.org/python-</u> program-to-add-two-numbers/
- Fab Academy tutorial on python
- Raspberry Pi

## Basic elements of programming language

- Programming Environment
- Data Types
- Variables
- Keywords
- Logical and Arithmetical Operators
- If else conditions
- Loops
- Numbers, Characters and Arrays
- Functions
- Input and Output Operations
- Comments
- Indentation
- Bottom up debugging

| Programming<br>Language | Application                                                                                                    |
|-------------------------|----------------------------------------------------------------------------------------------------|
| С                       | OS, Languages, Microcontroller/ Embedded<br>programming, Efficient at runtime. Python vs.<br>C 95% embedded programming in C.             |
| Python                  | One of the best to teach programming, GUI,<br>Web applications, Scientific computations,<br>Raspberry Pi. Efficient in development times. |
| Javascript              | Creating web pages. Run in browsers.<br>HTML+CSS+Javascript                                                                               |
| Scratch                 | Graphical language, flowchart based for children. MIT App Inventor related to it.                                                         |
| Processing              | GUI for Arduino                                                                                                    |
| Visual Basic            | Windows based, Event based programming,<br>Easy to build GUI, VBA in Excel.                                                               |
| .NET                    | Software framework from Microsoft                                                                                                    |

### Scratch

- <u>https://scratch.mit.edu/</u>
- <u>https://scratch.mit.edu/projects/323164112/e</u>
  <u>ditor</u>
- Arduino with Scratch

### Javascript

- <u>https://www.w3schools.com/js/</u>
- Current Date and Time <u>https://www.w3schools.com/js/tryit.asp?filen</u> <u>ame=tryjs\_myfirst</u>
- Image change <u>https://www.w3schools.com/js/tryit.asp?filen</u> <u>ame=tryjs\_intro\_lightbulb</u>
- <u>http://web.iitd.ac.in/~jay/javascript/js\_examp\_le1.html</u>

### Games in Javascript

- <u>http://web.iitd.ac.in/~jay/javascript/tic-tac-</u> <u>toe/</u>
- <u>https://superdevresources.com/open-source-</u> <u>html5-games/</u>
- <u>http://web.iitd.ac.in/~jay/javascript/pacman-</u> <u>canvas-master/</u>

### Assignment 3

 Please document your learnings about programming, especially in C and Python. Talk about what you have learnt about the different elements and aspects of programming in these languages, some examples that you have worked on your own.